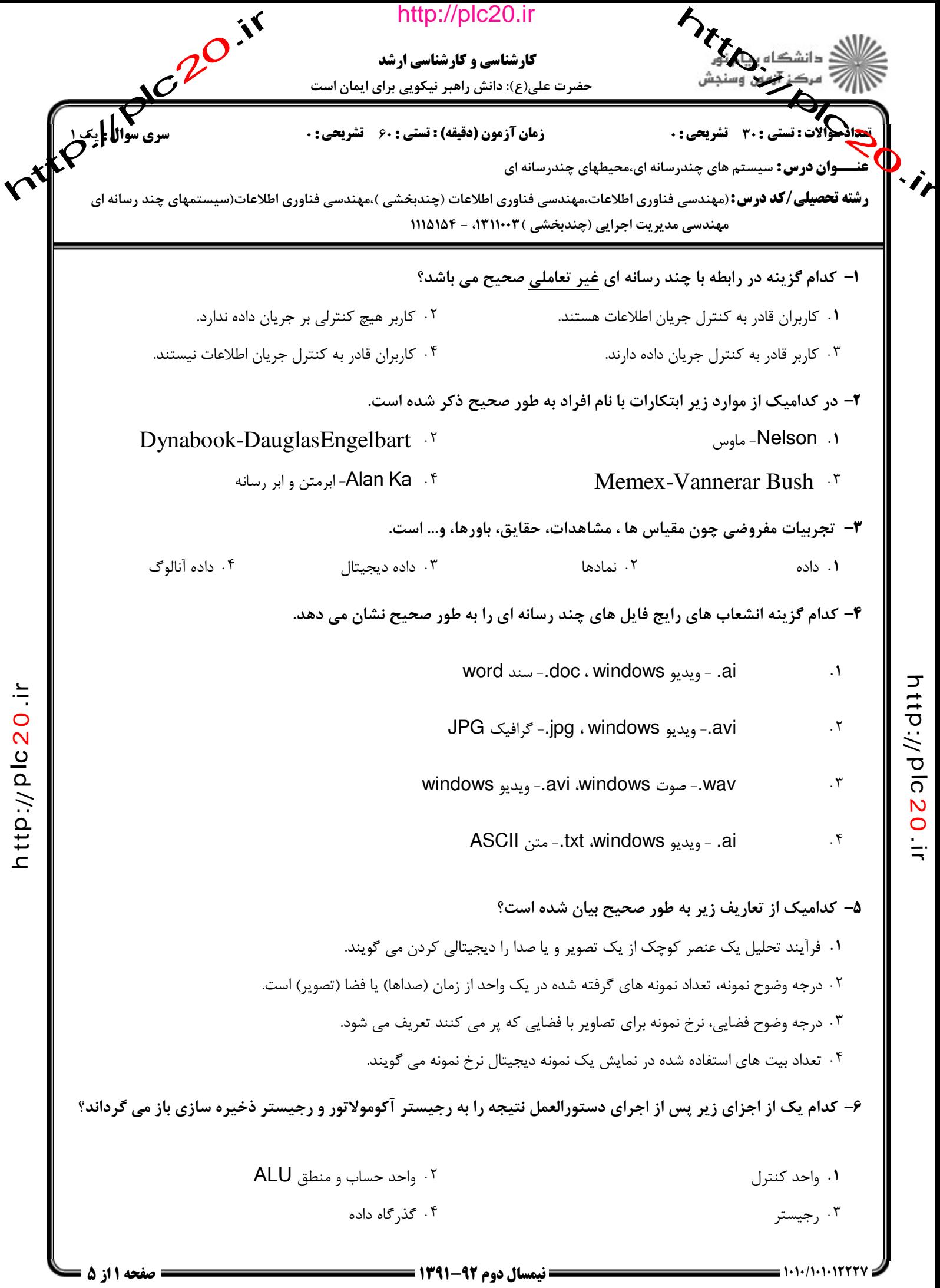

っ  $\vec{\mathsf{t}}$ 

ত <u>ົດ</u>  $\boldsymbol{\mathsf{N}}$  $\bullet$  $\dot{=}$ 

http://plc20.ir

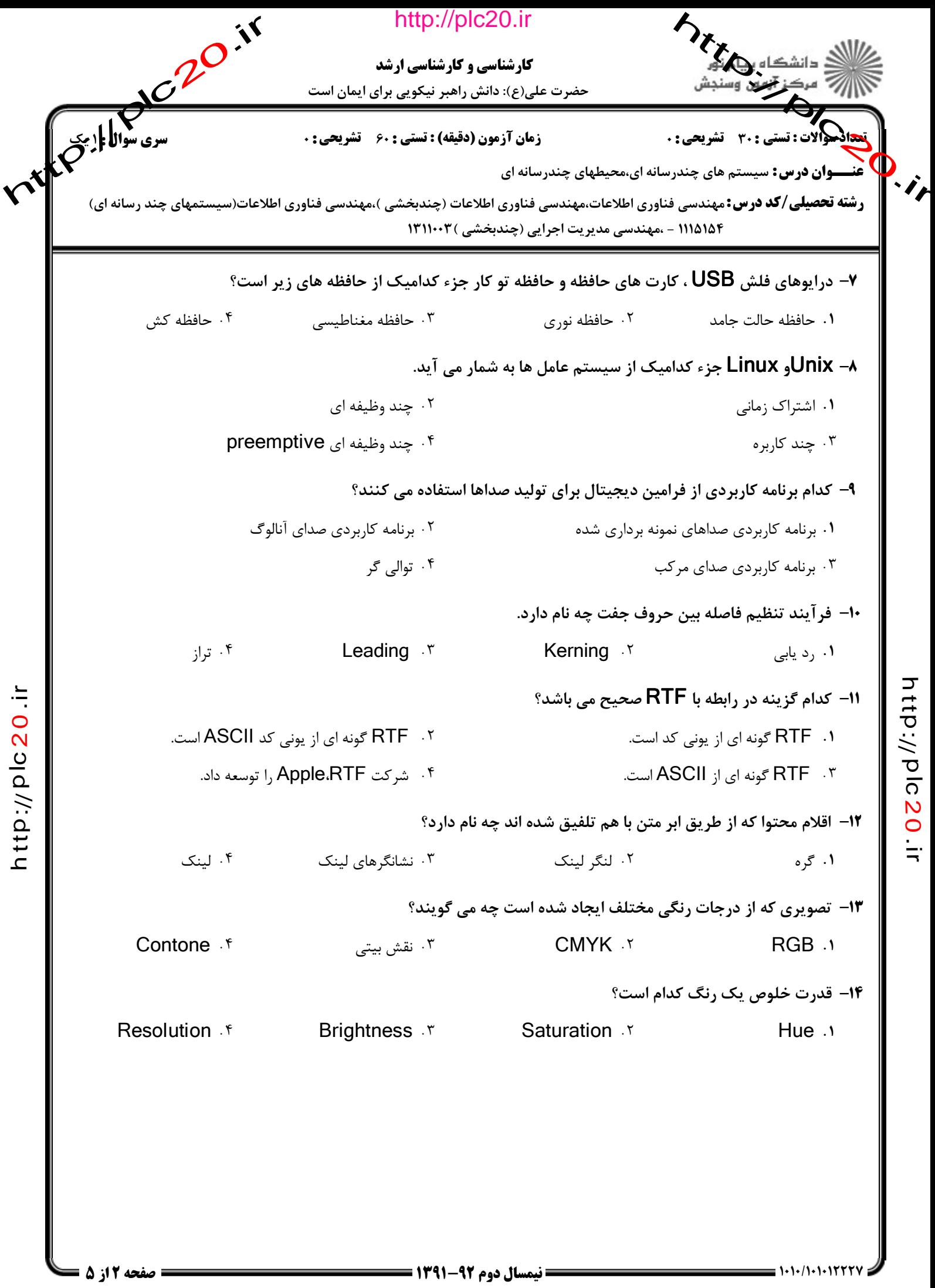

 $\vec{\mathsf{t}}$ p:// ত <u>ົດ</u>  $\boldsymbol{\mathsf{N}}$  $\bullet$ 

 $\dot{=}$ 

っ

http://plc20.ir

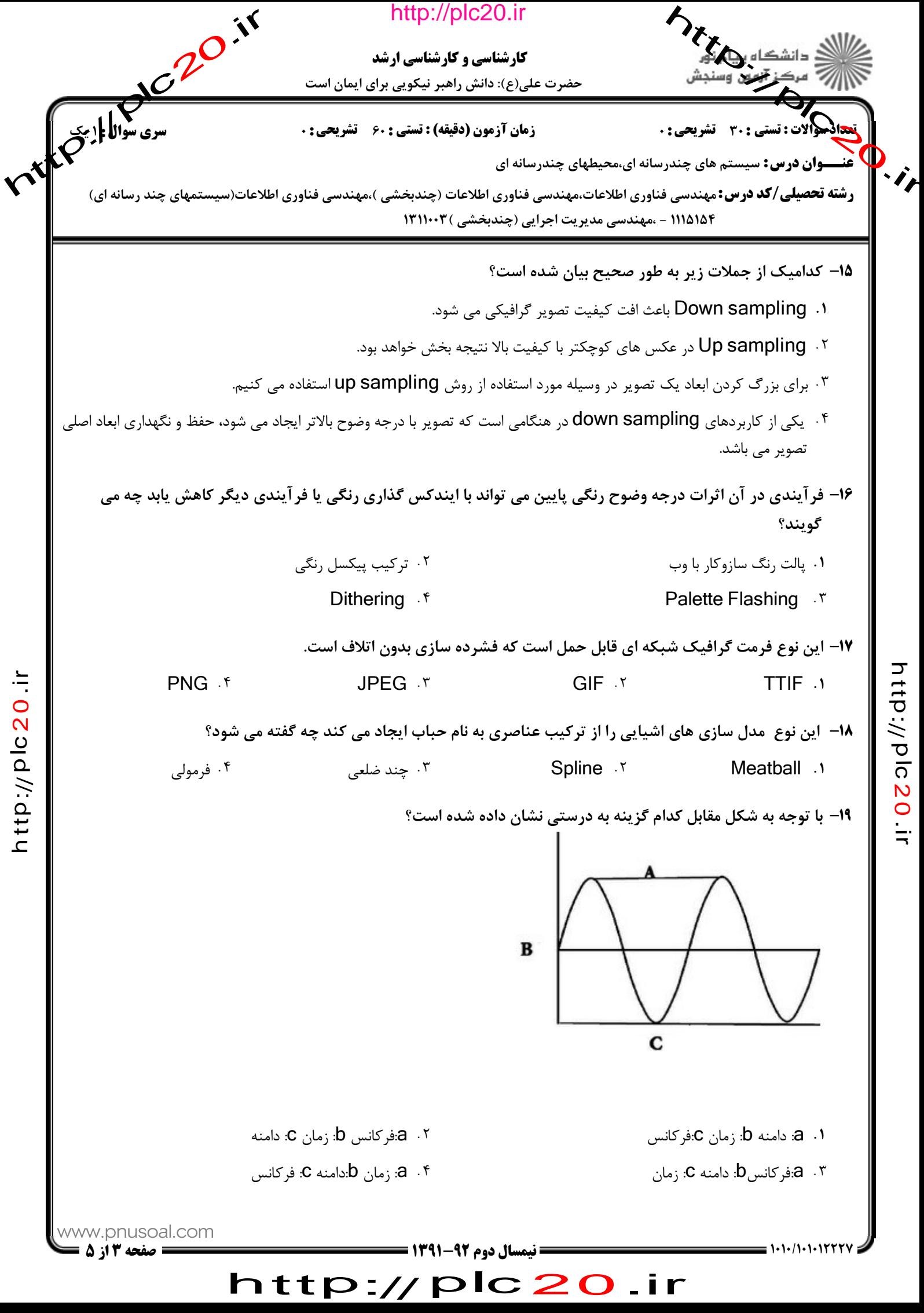

 $\vec{\mathsf{t}}$ p:// ত <u>ົດ</u>  $\boldsymbol{\mathsf{N}}$  $\bullet$  $\dot{=}$ 

っ

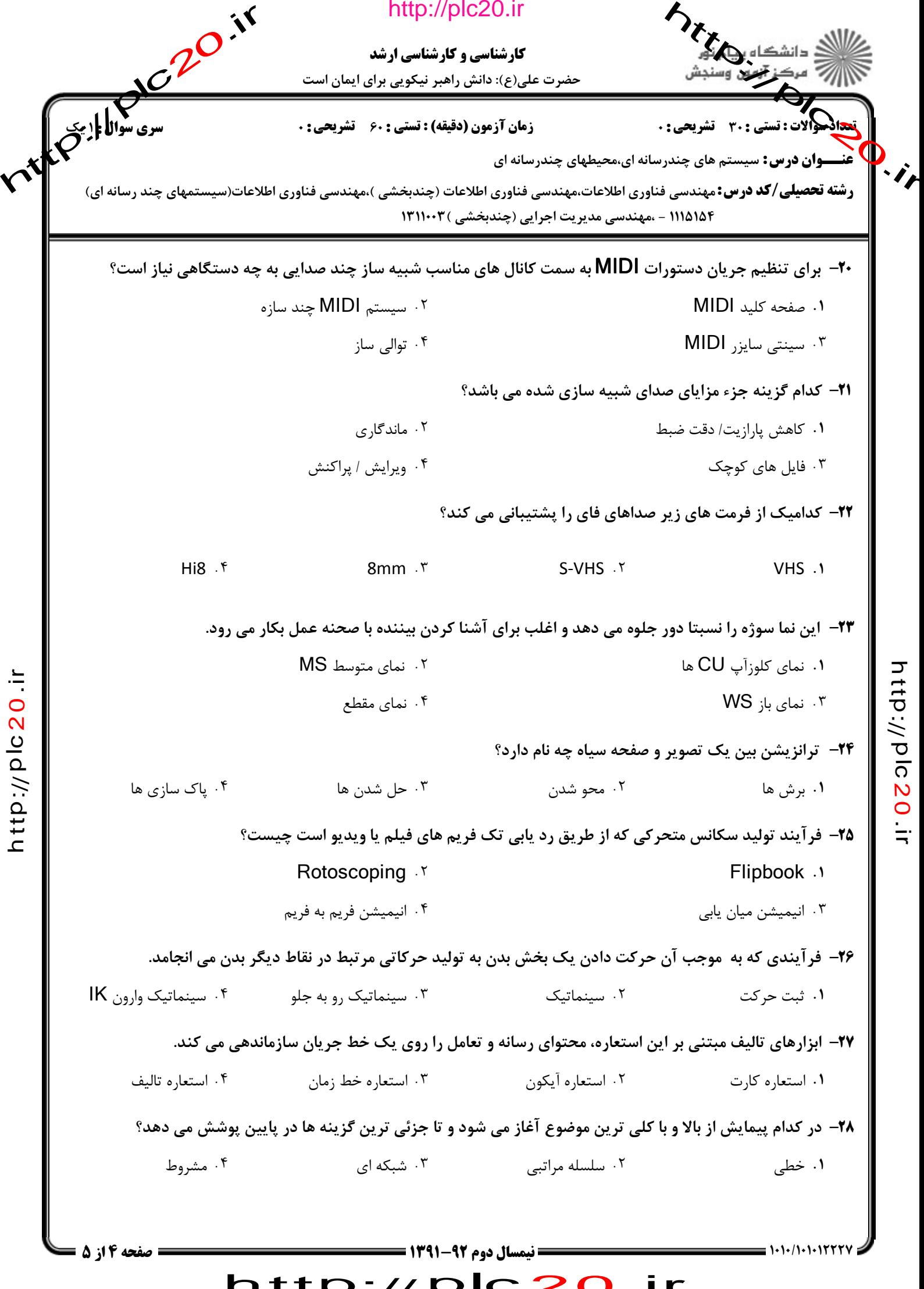

 $\vec{\mathsf{t}}$ p:// ত <u>ົດ</u>  $\boldsymbol{\mathsf{N}}$  $\bullet$  $\dot{=}$ 

っ

http://plc20.ir

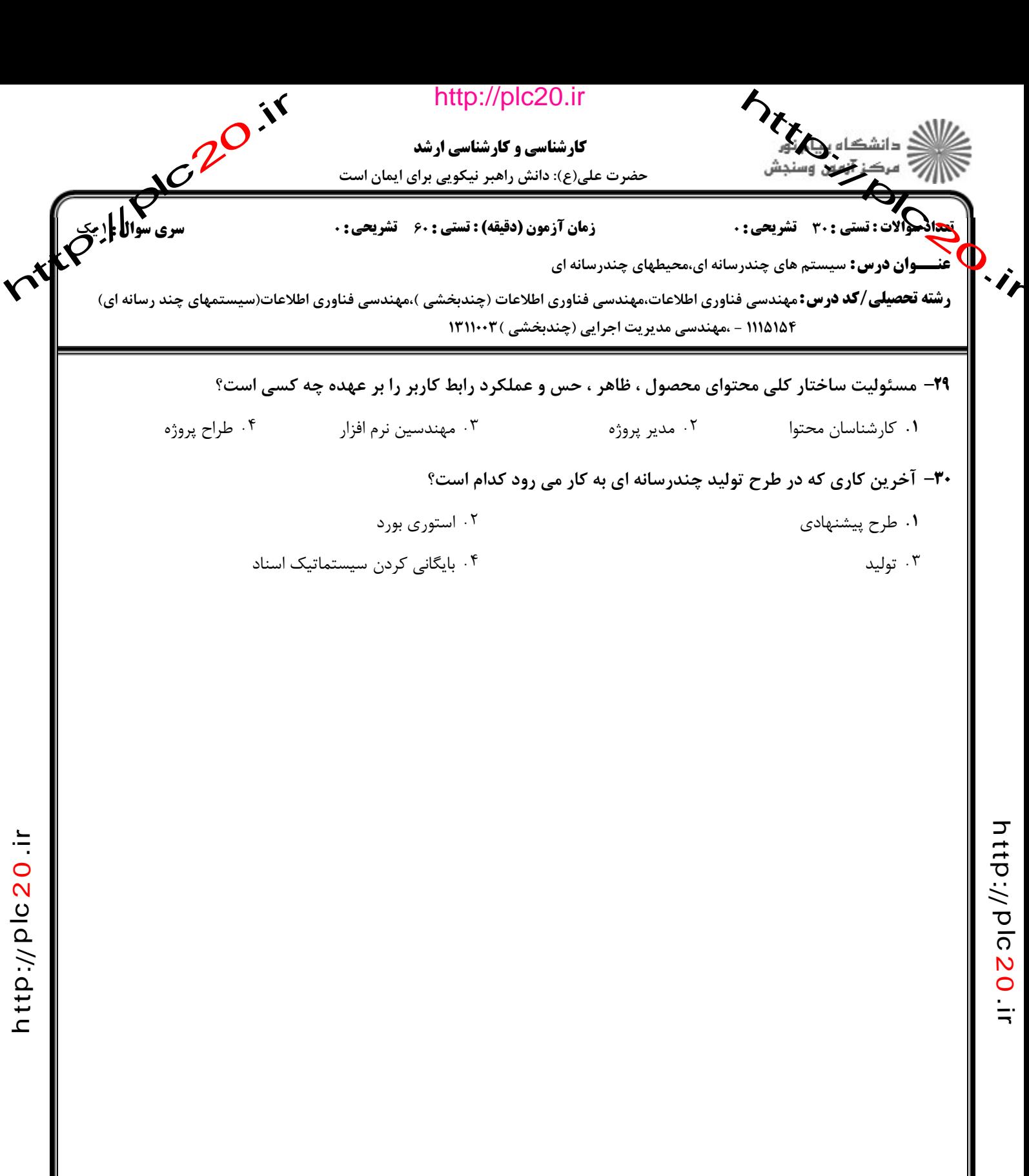

 $\dot{=}$ 

 =>>>+.+./+.+.+ نيمسال دوم 1391-92 صفحه 5 از 5 http://plc20.ir